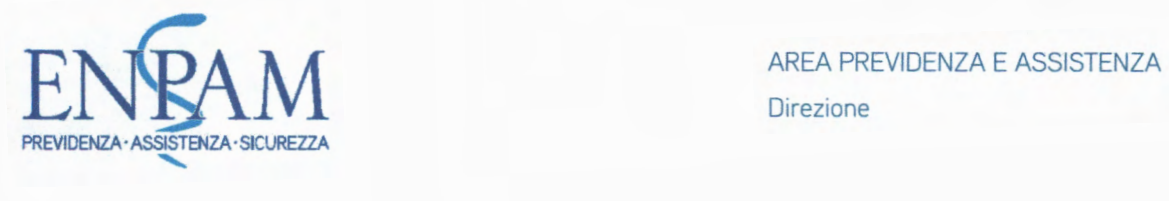

Direzione

#### Circolare esplicativa

## OGGETTO: Contribuzione Enpam 0,5% delle società operanti nel settore odontoiatrico (art. l, comma 442, l. 205/2017) - lntegrazioni

Come noto, l'art. 1, comma 442, della legge di bilancio 2018 (legge 27 dicembre 2017. n. 205 -"Bilancio di previsione dello Stato per l'anno finanziario 2018 e bilancio pluriennale per il triennio 2018- 2020"), ha previsto che: "Le società operanti nel settore odontoiatrico, di cui al comma 153 dell'articolo 1 della legge 4 agosto 2017, n. 124, versano un contributo pari allo 0,5 per cento del fatturato annuo alla gestione cc Quota 8» del Fondo di previdenza generale dell'Ente nazionale di previdenza ed assistenza dei medici e degli odontoiatri (ENPAM), entro il 30 settembre dell'anno successivo a auello della chiusura dell'esercizio."

Con la presente circolare, a seguito della delibera con la quale il Consiglio di Amministrazione della Fondazione, nella seduta del 21 giugno 2019, ha stabilito le concrete modalità dichiarative del fatturato imponibile e di riscossione del contributo dovuto dalle società operanti nel settore odontoiatrico, si integrano le indicazioni fornite con la circolare prot. n. 29752 del 16 marzo 2018.

# \*\*\*

### •!• Come dichiarare il fatturato e pagare il contributo

Al fine di dare attuazione al dettato normativa citato, il Consiglio di Amministrazione ha deliberato che le società operanti nel settore odontoiatrico, di cui al comma 153, dell'articolo 1 della legge n. 124/2017, entro il 30 settembre di ciascun anno:

- $\checkmark$  devono trasmettere alla Fondazione la dichiarazione contenente l'indicazione del fatturato imponibile relativo all'anno precedente;
- $\checkmark$  devono versare, in un'unica soluzione, il contributo pari allo 0.5% del fatturato annuo imponibile mediante bonifico bancario.

A tal fine, è stata creata sul sito della Fondazione, www.enpam.it, un'apposita area riservata alle società operanti nel settore odontoiatrico, che rende possibile la dichiarazione online del fatturato e che si aggiunge a quelle già disponibili per la generalità degli iscritti e per gli Ordini provinciali.

Dopo la registrazione, il Legale rappresentante della società potrà compilare la dichiarazione del fatturato indicando i propri dati e l'imponibile contributivo, per poi procedere ad effettuare il bonifico bancario del contributo dovuto entro il 30 settembre di ogni anno.

 $\mathbf{r}$ 

Nella area riservata, la società oltre a compilare la dichiarazione e scaricarne una copia in formato PDF, potrà modificare i dati in essa contenuti, avendo sempre la possibilità di visionare le precedenti dichiarazioni rese e/o modificate.

In alternativa alla procedura telematica, sul sito della Fondazione www.enpam.it sono stati predisposti, nella sezione modulistica, gli appositi modelli cartacei:

- 1) il modulo per la dichiarazione del fatturato da assoggettare al contributo dello 0,5% (modello OSO). Il modello, debitamente compilato, deve essere inviato a mezzo posta raccomandata semplice a Fondazione ENPAM - Servizio Contributi e attività ispettiva - piazza Vittorio Emanuele Il, n. 78, 00185 Roma owero con PEC all'indirizzo nucleoispettivo@pec.enpam.it;
- 2) il modulo per richiedere il "codice società", il codice identificativo, che I'Enpam attribuisce ad ogni società per semplificare gli adempimenti dichiarativi e contributivi previsti dalla legge (modulo per richiedere il codice società);
- 3) un modello *facsimile* per la disposizione di bonifico dello 0,5% del fatturato annuo imponibile (modello BSO). Il contributo deve essere versato a mezzo bonifico bancario sul conto corrente intestato alla Fondazione Enpam, codice IBAN IT 34 M 05034 11701 000000002277, acceso presso il Banco BPM Ag. 1234 - Filiale istituzionale - Roma, indicando nella causale "codice società" attribuito dalla Fondazione e, per il versamento da operare nell'anno in corso, la posizione 16A122018 che identifica il contributo dovuto dalle società operanti nel settore odontoiatrico.

### •!• Campagna informativa sulla contribuzione dello 0,5% in favore della gestione "Quota B"

Al fine di agevolare il corretto adempimento degli obblighi dichiarativi e contributivi in esame, la Fondazione ha effettuato un primo censimento delle società interessate dal versamento dello 0,5% e, in considerazione della scadenza prossima del termine di versamento del nuovo contributo, ha attivato in favore di tali soggetti una specifica campagna informativa.

Nella fase di prima applicazione della normativa, sono state individuate oltre cinquemila società operanti nel settore odontoiatrico su tutto il territorio nazionale.

A partire dal 23 luglio u.s., sono state inviate le prime comunicazioni mediante PEC indirizzate a circa seicento società attive sul territorio delle Regioni Marche, Emilia-Romagna e Toscana, contenenti le istruzioni operative per dichiarare, tramite l'area riservata loro dedicata. entro il prossimo 30 settembre, il fatturato prodotto nel 2018, e per versare all'Enpam il contributo dello 0,5%.

Successivamente, sulla base di un calendario prestabilito, la campagna informativa è proseguita il 24 luglio u.s. nei confronti delle circa cinquecentosessanta società aventi sede nelle regioni del Friuli-Venezia Giulia, Sardegna, Liguria, Calabria, Abruzzo, Umbria, Trentina Alto Adige, Basilicata, Molise e Valle d'Aosta, fino a raggiungere la totalità delle società censite e destinatarie dell'obbligo contributivo.

Per procedere a tale invio massivo, l'Enpam ha predisposto e sperimentato una nuova procedura ad hoc, da estendere in un prossimo futuro a tutte le categorie di contribuenti, che permette l'immediata tracciabilità da parte dell'Ente non soltanto dell'awenuta consegna della PEC ma anche

2

dell'awenuta dichiarazione del fatturato da parte della società destinataria dell'informativa.

Tramite PEC le società, accedendo all'area riservata, hanno infatti avuto modo di rendere in modalità telematica la dichiarazione del fatturato imponibile: prima cliccando su un apposito link per la personalizzazione della password e successivamente effettuando il login utilizzando come nome utente la partita IVA della società e la password prescelta.

Per le società censite ma non in possesso di PEC (circa seicento), le istruzioni operative sono state inviate a mezzo posta raccomandata con allegato il modulo cartaceo per la dichiarazione del fatturato e con le credenziali per accedere all'area riservata tramite la registrazione agevolata, così fornendo loro anche la possibilità di rendere online, e dunque in modo rapido, la dichiarazione.

Contemporaneamente all'invio delle istruzioni operative, è stata pubblicata sul sito www.enpam.it la notizia inerente all'obbligo contributivo dello 0,5% e all'awio della campagna informativa awenuta mediante l'invio delle comunicazioni citate. Inoltre, nell'apposita sezione del sito "come fare per", sono state fornite le informazioni utili per procedere alla dichiarazione ed al versamento del contributo in parola.

DIRFTTORF

VF

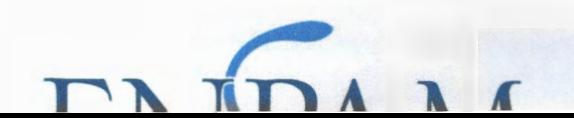